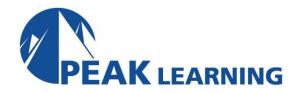

# Oracle12c Release 2 PL/SQL (5 Days)

#### **Course Description**

In this PL/SQL training class, students who already know SQL learn to use PL/SQL to write sophisticated queries against an Oracle database.

#### **Course Topics**

- 1. Learn what PL/SQL is.
- 2. Learn how to declare, name, assign and output variables in PL/SQL.
- 3. Learn about data types in PL/SQL.
- 4. Learn about the main features of PL/SQL.
- 5. Learn how to write a simple block of PL/SQL code.
- 6. Learn about subprograms in PL/SQL.
- 7. Learn to create and call procedures.
- 8. Learn to create and call functions.
- 9. Understand BOOLEAN values and expressions.
- 10. Learn to write IF conditions.
- 11. Learn to use the CASE statement.
- 12. Learn to handle exceptions in PL/SQL.
- 13. Learn about how cursors works.
- 14. Learn to use implicit cursors.
- 15. Learn to use explicit cursors.
- 16. Learn to use packages to group related PL/SQL objects.
- 17. Learn to use triggers for validating data and auditing changes to the database.

# **Course Outline**

#### **PL/SQL Basics**

What is PL/SQL?

**Blocks** 

**Outputting Information** 

Variables and Constants

Constants

Data Types

Naming Variables and Other Elements

Embedding SQL in PL/SQL

SELECT...INTO and RETURNING...INTO

PL/SQL Features

## **Subprograms**

Introduction to Subprograms

**Procedures** 

Variable Declarations

Dropping a Procedure

**Parameters** 

Parameters with Default Values

Parameter Modes

IN Mode

**OUT Mode** 

IN OUT Mode

Named Notation

Using SQL in a Subprogram

%TYPE

**Functions** 

Using PL/SQL Functions in SQL Queries

## **Conditional Processing**

Conditions and Booleans

**IF-ELSIF-ELSE Conditions** 

**ELSIF** 

**BOOLEAN Values and Standard SQL** 

The CASE Statement

**CASE Expressions** 

#### **Exceptions**

Introduction to Exceptions

**Predefined Exceptions** 

The EXCEPTION Part of the Block

**User-defined Exceptions** 

User-defined Exceptions in Subprograms

**Re-raising Exceptions** 

Naming Unnamed Predefined Exceptions

WHILE Loops

When to Use Exceptions

#### **Cursors**

**Implicit Cursors** 

**Explicit Cursors** 

%ROWTYPE

**Explicit Cursor Use Case** 

**Cursor FOR LOOP** 

**Cursor Parameters** 

#### **Packages**

Package Basics

The Package Specification

The Package Body

Building an Employee Package

**Overloading Subprograms** 

Auditing

**Validation Procedures** 

**Package Cursors** 

Benefits of Packages

## **Triggers**

What are triggers?

**Trigger Parts** 

Validation Triggers

The WHEN Clause

**Audit Triggers** 

**Statement-level Triggers** 

**Compound Triggers** 

**Trigger Warning** 

#### **Class Materials**

Each student in our Live Online and our Onsite classes receives a comprehensive set of materials, including course notes and all the class examples.

## **Prerequisite Courses**

Courses that can help you meet these prerequisites:

Oracle SQL